# Programmierkurs Python II

Michaela Regneri FR 4.7 Allgemeine Linguistik (Computerlinguistik) Universität des Saarlandes

Sommersemester 2013

## Endliche Automaten

- Endliche Automaten sind einfache Modelle zur Beschreibung regulärer Sprachen.
	- ⇒ für jede reguläre Sprache L gibt es einen entsprechenden Automaten M, der L erkennt (akzeptiert).
- Endliche Automaten sind äquivalent zu regulären Ausdrücken:
	- ⇒ für jeden regulären Ausdruck gibt es einen äquivalenten endlichen Automaten (und umgelehrt).

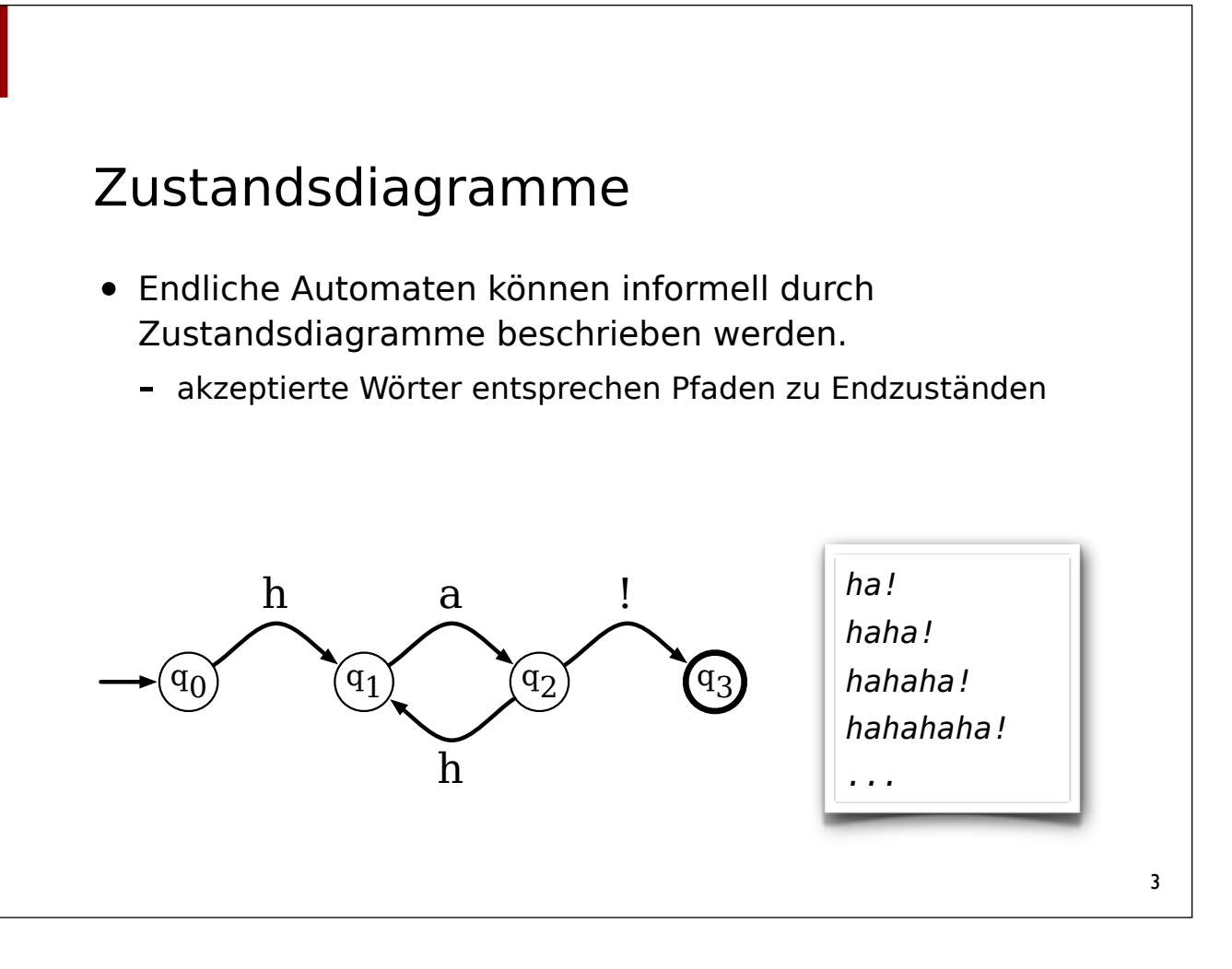

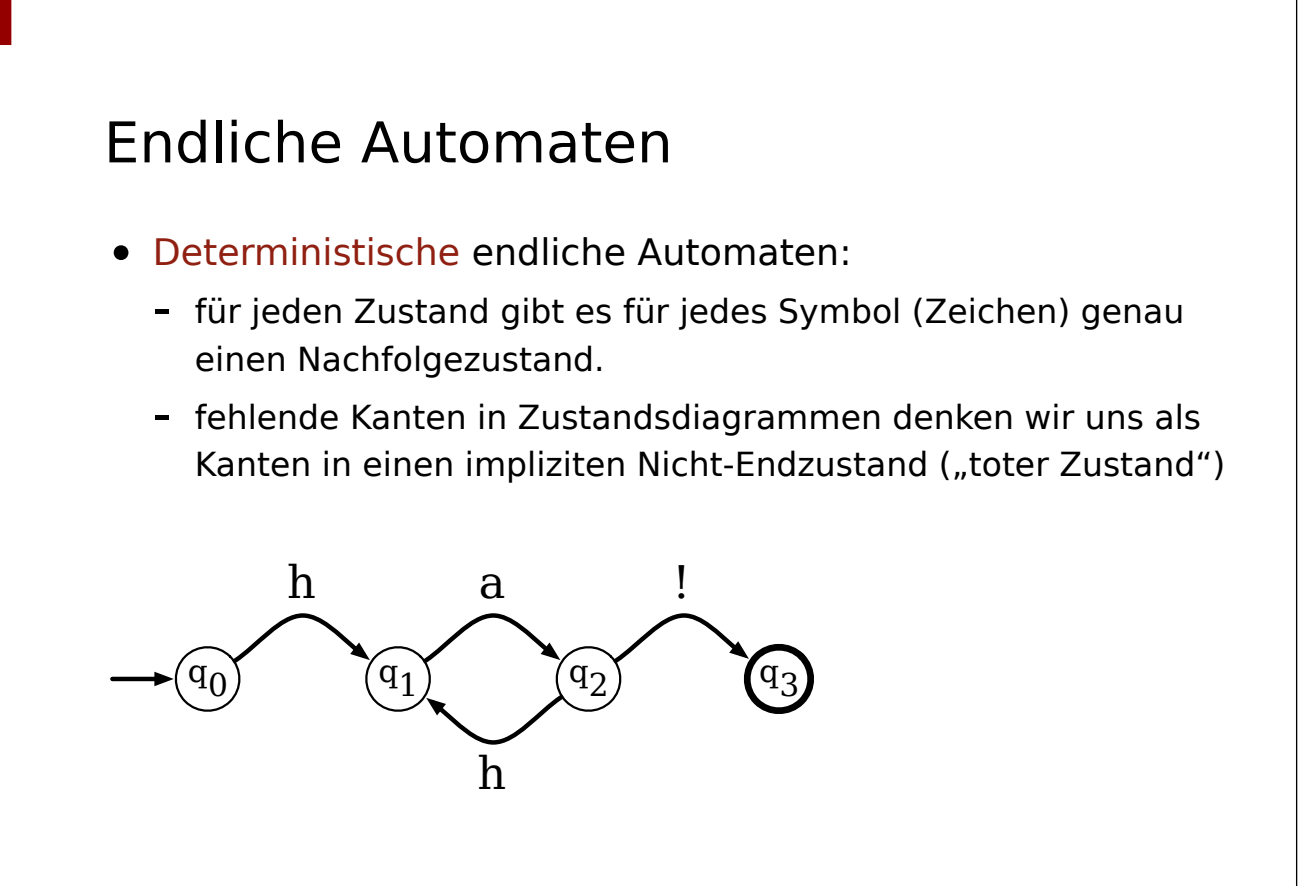

# Endliche Automaten

• Nichtdeterministische Automaten können Zustände haben, die mehrere ausgehenden Kanten für einen Buchstaben haben.

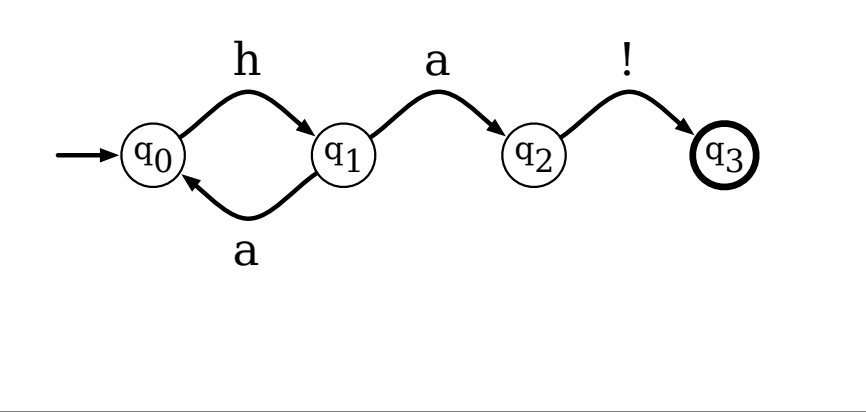

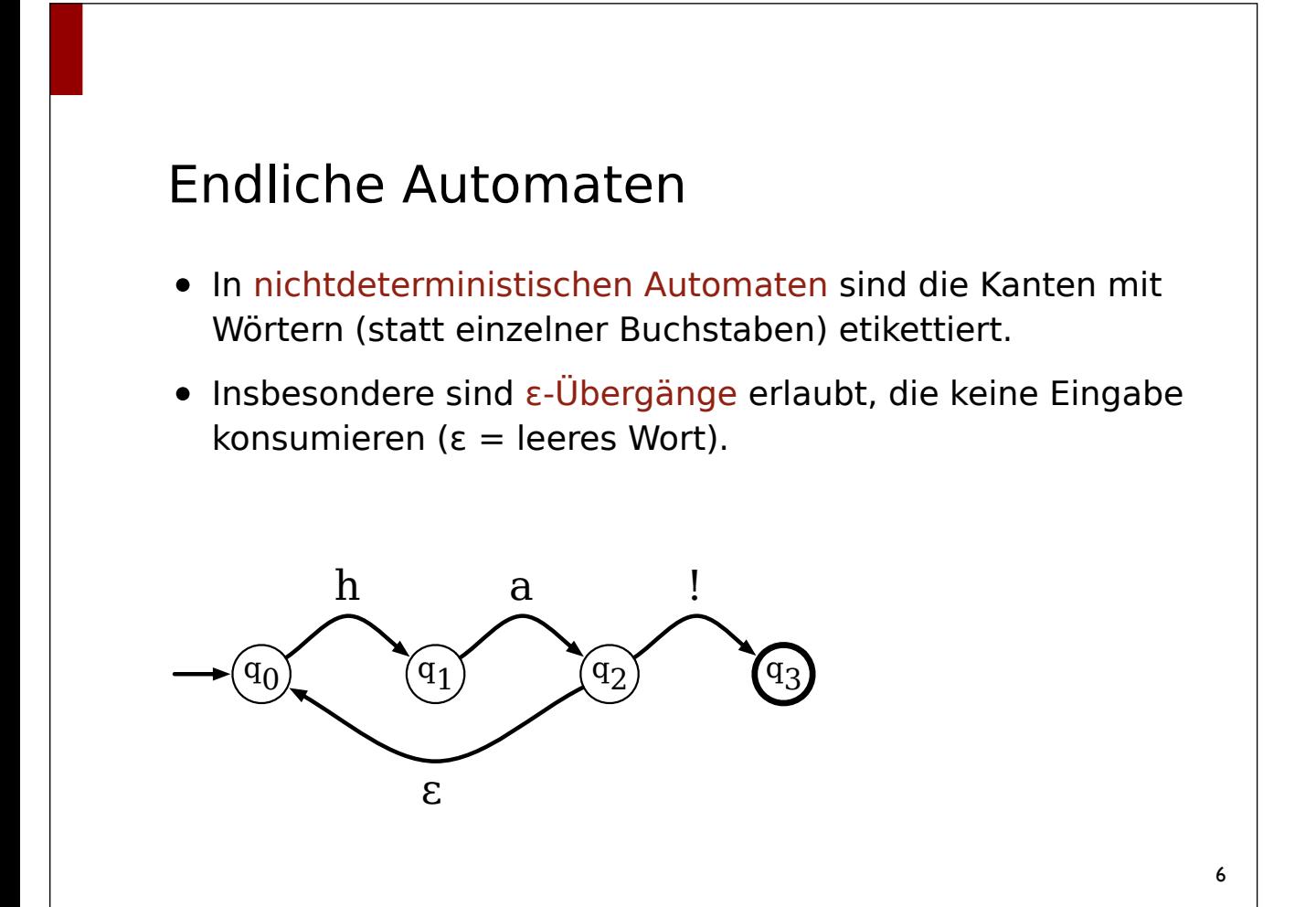

## Alphabet & Wort

- Ein Alphabet <sup>Σ</sup> ist eine endliche, nicht-leere Menge von Symbolen.
- Ein Wort  $w \in \Sigma^*$  über dem Alphabet Σ ist eine endliche, möglicherweise leere Kette von Symbolen aus Σ.
- Die Länge |w| eines Wortes w ist die Anzahl der verketteten Symbole von w.
- Das leere Wort <sup>ε</sup> ist das Wort mit Wortlänge 0 (|ε|=0).

7

## Sprachen

- Ein Sprache über einem Alphabet Σ ist eine Menge von Worten über Σ.
	- typischerweise sind Sprachen unendlich
- Einige besondere Sprachen:
	- Die leere Wortmenge Ø heißt die "leere Sprache"
	- Die Menge  $\Sigma^*$  umfasst alle Worte über Σ (incl. ε)
	- $\overline{\phantom{a}}$  Die Menge Σ<sup>+</sup> umfasst alle Worte über Σ ohne ε

## Deterministische Automaten

- Deterministischer endlicher Automat:  $\langle Q, \Sigma, \delta, q_0, F \rangle$ 
	- Q ist eine endliche, nicht-leere Menge von Zuständen
	- $-$  Σ ist ein endliches Alphabet
		- $-Q \cap \Sigma = \emptyset$
	- δ ist eine Überführungsfunktion:  $Q \times \Sigma \rightarrow Q$
	- $-$  q<sub>0</sub> ist ein Startzustand
	- F ist eine Menge von Endzuständen

#### Deterministische Automaten

- Konfigurationen: Ο x Σ<sup>\*</sup>
	- aktueller Zustand + noch zu lesende Eingabe
- Transitionen:  $\langle q, w \rangle \vdash \langle q', w' \rangle$ 
	- gdw.  $w = aw'$  und  $q' = \delta(q, a)$
- Reflexiv-transitive Hülle: <sup>⊢</sup>\*
- Ein deterministischer Automat M =  $\langle Q, \Sigma, \delta, q_0, F \rangle$ akzeptiert eine Eingabekette  $w = a_1, ..., a_n$ 
	- $-$  gwd.  $\langle q_0, w \rangle$   $\vdash^*$   $\langle q_f, \epsilon \rangle$ ,  $q_f \in F$
- Akzeptierte Sprache = Menge der akzeptierten Ketten.

# DFA in Python

- Wie repräsentieren wir Zustände?
	- Hier: beliebige Python-Werte, die als Schlüssel von Wörterbüchern erlaubt sind (int, string, …)
- Wie wird die Übergangsfunktion extern repräsentiert?
	- Hier: als Liste von Tripeln (Zustand, Zeichen, Zustand)
- Wie wird die Übergangsfunktion intern repräsentiert?
	- Hier: ein Wörterbuch, das Paare (tuple) von Zuständen und Zeichen auf Zustände abbildet.

## DFA in Python

...

```
class DFA:
   def init (self, initial, transitions, final):
       self.initial = initial
      self.find = set(final)self.trns = dict()
      for (src, char, tgt) in transitions:
          self.trns[src, char] = tgt
   def recognize(self, strng):
```
# DFA in Python

- <sup>O</sup>ffensichtlicher Algorithmus zum Erkennen:
	- Eine Zustandsvariable (state) speichert den aktuellen Zustand
		- initial wird state auf den Startzustand gesetzt
	- Lies nacheinander einzelne Zeichen von der Eingabe und aktualisiere state entsprechend
	- Wenn die Eingabe komplett abgearbeitet wurde: prüfe, ob state ein Endzustand ist

## DFA in Python

```
class DFA:
```

```
 ...
 def recognize(self, strng):
    state = self.initial
    try:
       for char in strng:
          state = self.trns[state, char]
    except KeyError: # impliziter toter Zustand
       return False
    return state in self.final
```
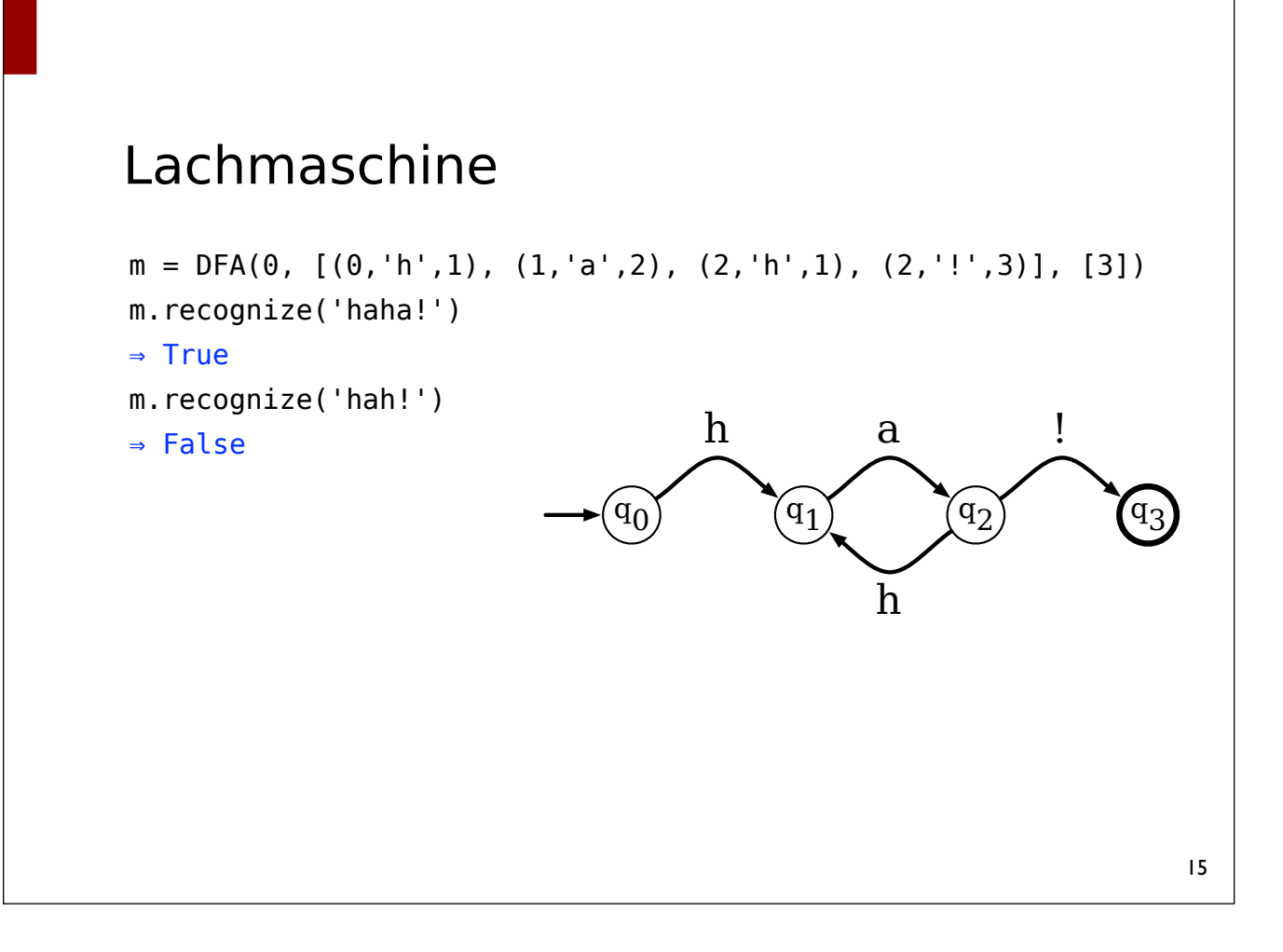

(Lewis & Papadimitriou, 1981)

## Nicht-deterministische Automaten

- Nicht-deterministischer Automat: (Q, Σ, Δ, q<sub>0</sub>, F)
	- Q ist eine endliche, nicht-leere Menge von Zuständen
	- <sup>Σ</sup> ist ein endliches Alphabet
		- $-$  O  $\cap$   $\Sigma = \emptyset$
	- $Δ$  ist eine Überführungsrelation: Q x  $Σ*$  x Q
	- qo ist ein Startzustand
	- F ist eine Menge von Endzuständen
- Transitionen:  $\langle q, w \rangle \vdash \langle q', w' \rangle$ 
	- gdw. w = uw' (u  $\in$   $\Sigma^*$ ) und  $\langle q, u, q' \rangle \in \Delta$

## NFA in Python

- Die Übergangsfunktion wird als Wörterbuch realisiert, dass Zustände auf Mengen von String x Zustand Paaren abbildet.
- Algorithmus zum Erkennen kann als rekursive Funktion realisiert werden:
	- Iteriere über alle möglichen Nachfolgezustände für den aktuellen Zustand
	- Brich die Schleife ab und liefere True, wenn der Rest der Eingabe rekursiv erkannt werden kann
	- Nach dem Ende der Schleife: liefere False

#### NFA in Python (erste Version)

```
class NFA:
  def init (self, initial, transitions, final):
      self.inital = initial self.final = set(final)
      self.trns = dict()
       for (src, strng, tgt) in transitions:
          try:
             self.trns[src].add((strng, tgt))
          except KeyError:
            self.trans[src] = set([(string, tgt)]) ...
```
## NFA in Python (erste Version)

```
class NFA:
```

```
 ...
 def recognize(self, strng):
   return self. recognize(self.initial, strng)
 def _recognize(self, state, strng):
    if strng == '' and state in self.final:
       return True
    for (prefix, _state) in self.trns[state]:
      prfxlen = len(prefix)
      if prefix == string[:prfxlen]: if self._recognize(_state, strng[prfxlen:]):
             return True
    return False
```

```
Probleme & sinnvolle Einschränkungen
```
- Das Programm terminiert nicht notwendigerweise.
	- <sup>ε</sup>-Übergänge
- Ineffiziente Suche nach passenden Folgezuständen
	- Iteration über alle Folgezustände
- Sinnvolle Einschränkung:
	- Nur Übergänge (q, w, q')  $\in \Delta$  mit  $|w| = 1$  zulassen
	- $\Rightarrow$  ε-Abschluss ("ε-closure"):
- <sup>ε</sup>-closure: alle über ε-Übergänge erreichbaren Zustände

# NFA in Python (zweite Version)

- Interne Repräsentation der Übergangsfunktion ähnlich wie bei deterministischen Automaten:
	- Ein Wörterbuch, das Paare von Zuständen und Zeichen auf Mengen von Nachfolgezuständen abbildet.
	- Hier außerdem: Benutzung von verschachtelten "default dictionaries"

```
21from collections import defaultdict
s = [('yellow', 1), ('blue', 2), ('yellow', 3), ('red', 1)]d = defaultdict(list)
for k, v in s:
   d[k].append(v)
                                  - läuft ohne KeyError!
                                  - nicht vorhandener 
                                     Eintrag ➭ list()
```
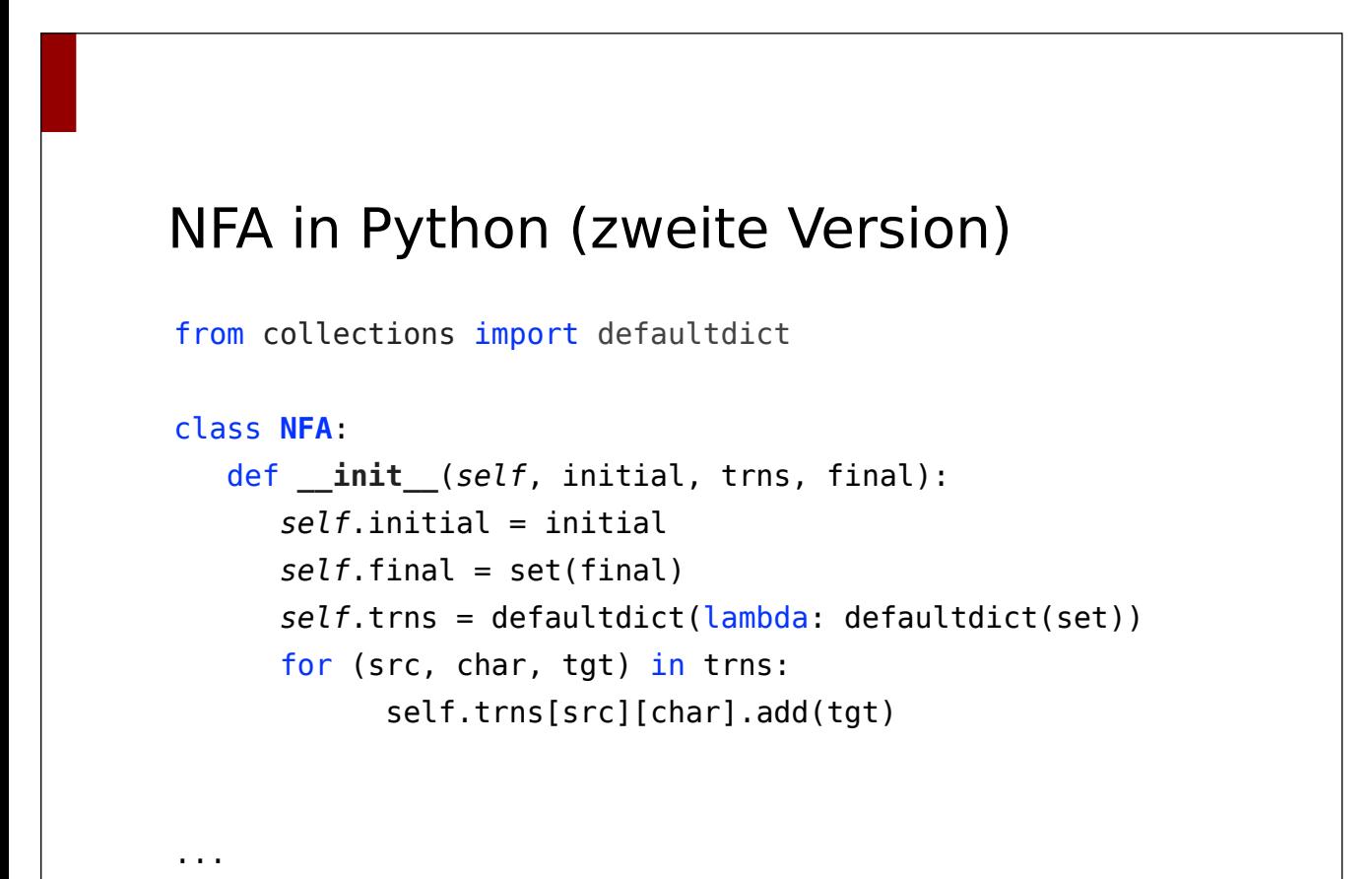

## NFA in Python (zweite Version)

```
class NFA:
    ...
    def closure(self, state):
       reachable = set([state])
      agenda = [state]
       while agenda:
         state = agenda.pop() for other in self.trns.get(state, {}).get('', []):
              reachable.add(other)
             agenda.append(other)
       return reachable
    ...
```
#### NFA in Python (zweite Version)

```
class NFA:
```

```
 ...
 def recognize(self, strng):
    return self._recognize(self.initial, strng)
 def _recognize(self, state, strng):
   if strng == '': return self.closure(state) & self.final
    for e in self.closure(state):
       for s in self.trns.get(e, {}).get(strng[0], []):
          if self._recognize(s, strng[1:]):
             return True
    return False
```
## Abschlusseigenschaften

- Die Klasse der von endlichen Automaten akzeptierten Sprachen ist abgeschlossen unter:
	- Vereinigung
	- Konkatenation
	- Kleene Stern
	- Komplement
	- Schnitt

## Abschlusseigenschaften: Konkatenation

- Seien L<sub>1</sub>, L<sub>2</sub> zwei reguläre Sprachen
	- $-M_1 = (Q_1, Σ, Δ_1, s_1, F_1), L(M_1) = L_1$
	- $-M_2 = (Q_2, Σ, Δ_2, s_2, F_2), L(M_2) = L_2$
- Dann akzeptiert M =  $\langle Q, \Sigma, \Delta, s_1, F_2 \rangle$  die Sprache L<sub>1</sub> ∘ L<sub>2</sub>:
	- $-Q = Q_1 \cup Q_2$
	- $-\Delta = \Delta_1 \cup \Delta_2 \cup (F_1 \times \{\epsilon\} \times \{s_2\})$

#### Abschlusseigenschaften: Vereinigung

- Seien L<sub>1</sub>, L<sub>2</sub> zwei reguläre Sprachen
	- M<sub>1</sub> =  $\langle Q_1, \Sigma, \Delta_1, s_1, F_1 \rangle$ , L(M<sub>1</sub>) = L<sub>1</sub>
	- $M_2 = (Q_2, \Sigma, Δ_2, s_2, F_2), L(M_2) = L_1$
- Dann akzeptiert M = (Q, Σ, Δ, s, F) die Sprache L<sub>1</sub> υ L<sub>2</sub>:
	- $-Q = Q_1 \cup Q_2 \cup \{s\}$ 
		- $-$  s∉ Q<sub>1</sub> ∪ Q<sub>2</sub>
	- $\Delta = \Delta_1 \cup \Delta_2 \cup \{ \langle s, \epsilon, s_1 \rangle, \langle s, \epsilon, s_2 \rangle \}$
	- $-F = F_1 \cup F_2$

27

#### Abschlusseigenschaften: Kleene Stern

• Seien L<sub>1</sub> eine reguläre Sprachen

- 
$$
M_1 = (Q_1, \Sigma, \Delta_1, s_1, F_1), L(M_1) = L_1
$$

• Dann akzeptiert M =  $\langle Q, \Sigma, \Delta, s, F \rangle$  die Sprache L<sub>1</sub><sup>\*</sup>:

$$
- Q = Q_1 \cup \{s\}
$$

$$
\mathord{\hspace{1pt}\text{--}\hspace{1pt}}\ s\notin Q_1
$$

$$
- F = F_1 \cup \{s\}
$$

 $-\Delta = \Delta_1 \cup (F_1 \times \{\epsilon\} \times \{s_1\})$ 

## NFA in Python (dritte Version)

- In Python bietet sich als Alternative (zur 2. Version) eine Objektorientierte Implementierung an:
	- Zustände werden als Objekte realisiert
	- Nachfolgezustände werden direkt als Attribute im Zustandsobjekt gespeichert

```
29
```
## NFA in Python (dritte Version)

```
class State(dict):
    def __hash__(self):
       # erlaube State als Schlüssel eines dict
       return id(self)
    def add(self, char, state):
       try:
          self[char].add(state)
       except KeyError:
          self[char] = set([state])
    ...
```
## NFA in Python (dritte Version)

```
class State(dict):
    ...
    def recognize(self, strng, final):
      if strng == '': return any(s in final for s in self.closure())
       for epsi in self.closure():
          for state in epsi.get(strng[0], []):
            if state.recognize(strng[1:], final):
                 return True
       return False
    def closure(self):
       return <per ε-Transition erreichbare Zustände>
```
#### NFA in Python (dritte Version)

```
class NFA:
    def __init__(self, initial, final):
       self.initial = initial
     self.find = final def recognize(self, string):
       return self.initial.recognize(string, self.final)
   @staticmethod
    def singleton(char):
      final = set([State()]) return NFA(State([(char, final)]), final)
    def concat(self, other):
       for final in self.final:
          final.add('', other.initial)
       return NFA(self.initial, other.final)
```
## NFA in Python (dritte Version)

```
class NFA:
```

```
 ...
 def union(self, other):
   initial = State() initial.add('', self.initial)
    initial.add('', other.initial)
    return NFA(initial, self.final | other.final)
 def star(self):
   initial = State() initial.add('', self.initial)
    for final in self.final:
       final.add('', initial)
    return NFA(initial, set([initial]))
```

```
Lachmaschine
```

```
m = NFA.singleton('h').\ concat(NFA.singleton('a')).\
        star().\& concat(NFA.singleton('!'))
m.rcgnz('haha!')
⇒ True
m.rcgnz('hah!')
```

```
⇒ False
```